05/06/22

Ver 1.0

# Payment Gateway Solution Private Limited

# **Version Control Table**

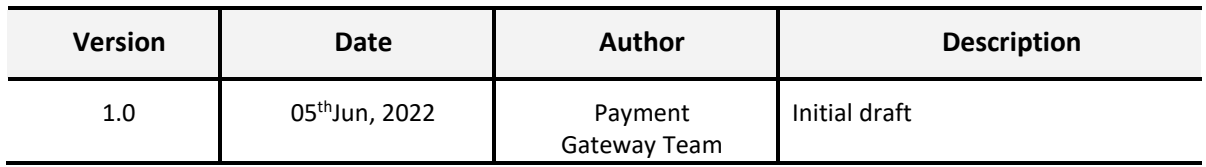

### **API Details**

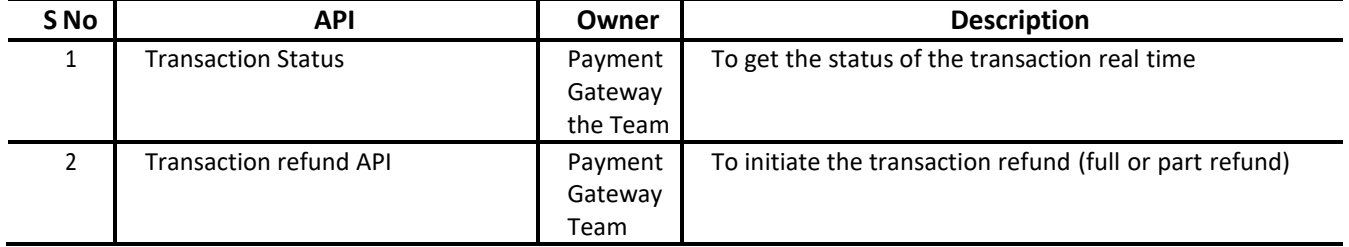

# **Contents**

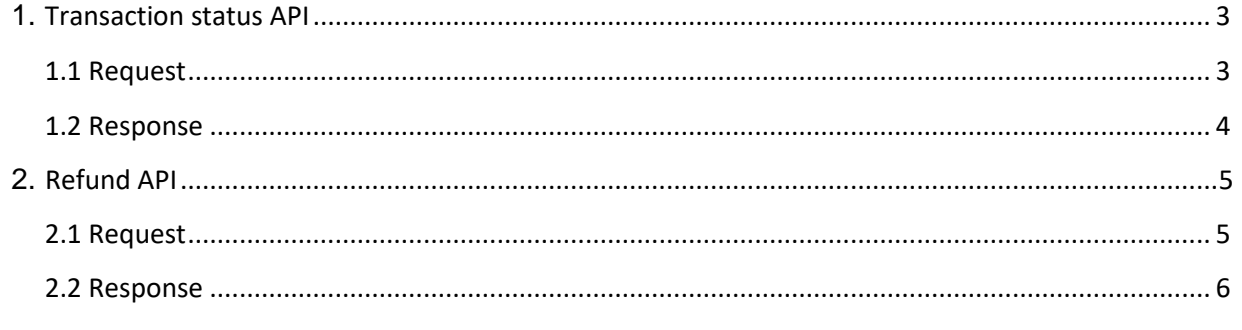

## **1. Transaction status**

This API should be used for verification of transaction status before service delivery. For successful debit the mandate is to match the following parameters: **RESPONSE\_CODE='000' and RESPONSE\_MESSAGE='SUCCESS' and STATUS='Captured'**

Get the status of transaction processed real time. Authentication: Sha256 HASH along with request.

Request

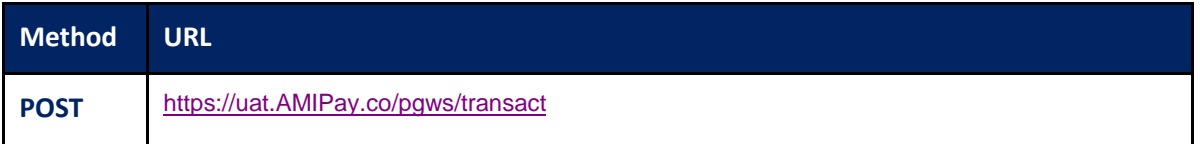

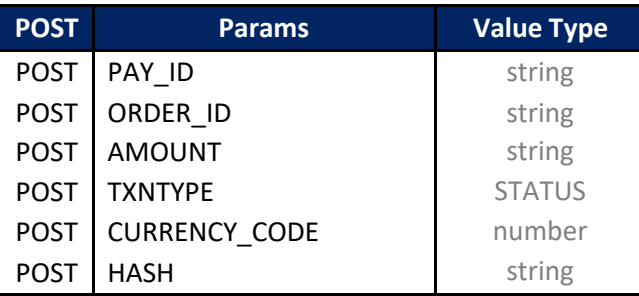

**ORDER\_ID**: Order ID generated by merchant **TXN\_ID**: Transaction ID generated by PG

#### **Request**

```
{
  "PAY_ID": "1001180108120354",
  "ORDER_ID": "ORDER00123",
  "AMOUNT": "1500",
  "TXNTYPE": "STATUS",
  "CURRENCY_CODE":"356",
  "CREATE_DATE": "2021-02-08 18:21:04",
  "HASH":"59833FF8874B68EDAC684AE46036DDA52336C9114C38DA871AC643B14243FFDD"
```
**Response**

**{**

```
"RESPONSE_DATE_TIME": "2019-05-15 16:49:41",
"RESPONSE_CODE": "000",
"TXN_ID": "1426090515164549",
"MOP_TYPE": "VI",
"CARD_MASK": "437748******9702",
"ACQ_ID": "5579189904646365204070",
"TXNTYPE": "SALE",
"CURRENCY_CODE": "356",
"RRN": "913511236314",
"SURCHARGE_FLAG": "Y",
"PAYMENT_TYPE": "CC",
"PG_TXN_MESSAGE": "SUCCESS",
"STATUS": "Captured",
"PG_REF_NUM": "1426090515164549",
"PAY_ID": "1001281010142121",
"ORDER_ID": "2002990137",
"AMOUNT": "662100",
"RESPONSE_MESSAGE": "SUCCESS",
"ORIG_TXN_ID": "1426090515164549",
"TOTAL_AMOUNT": "676163",
"CUST_NAME": " Demo"
"IS_STATUS_FINAL": "Y",
"HASH":"F7E8963DCA688CD5A14BC745A5A7479523B52E4EC9D240E2B1879DEA74742CFD"
```
# **2. Refund**

Initiate a refund transaction via API

Authentication: Sha256HASHalongwithrequest.

Request

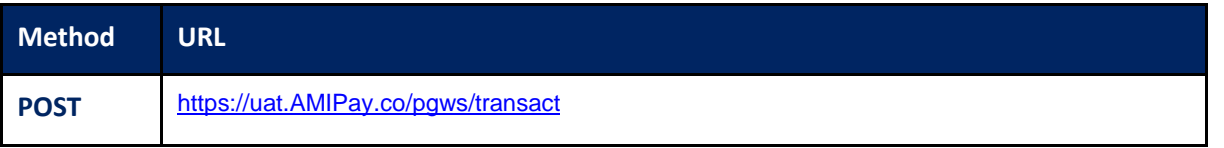

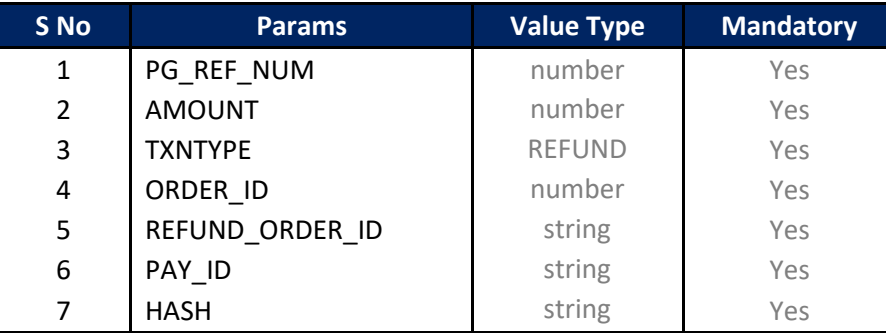

**ORDER\_ID:** Order ID generated by a merchant for original transaction **REFUND\_ORDER\_ID**: Order ID generated by a merchant for refund transaction**TXN\_ID**: Transaction ID generated by PG

#### **Request**

**{**

```
"PAY_ID": "1061500115183054",
"ORDER_ID": "LP1581922964058",
"AMOUNT": "10000",
"TXNTYPE": "REFUND",
"CURRENCY_CODE":"356",
"REFUND_ORDER_ID":"Test2020021701",
"PG_REF_NUM":"1361500217123301",
"HASH":"E6978DE3E4142499D9344FF9CFA2071BB34CDA7E7A59EE660F45553DF16E5E84"
```
**Response**

**{**

```
"RESPONSE_DATE_TIME": "2020-02-17 18:42:41",
"RESPONSE_CODE": "000",
"REFUND_FLAG":"C",
"TXN_ID": "1711500217184226",
"CARD_MASK":"403587******4947",
"MOP_TYPE": "VI",
"ACQ_ID": "8452687409",
"TXNTYPE": "REFUND",
"CURRENCY_CODE": "356",
"RRN": "913511236314",
"SURCHARGE_FLAG": "Y",
"PAYMENT_TYPE": "CC",
"PG_TXN_MESSAGE": "SUCCESS",
"STATUS": "Captured",
"PG_REF_NUM": "1426090515164549",
"PAY_ID": "1061500115183054",
"ORDER_ID": "LP1581922964058",
"REFUND_ORDER_ID":"Test202002",
"AMOUNT": "10000",
"RESPONSE_MESSAGE": "SUCCESS",
"TOTAL_AMOUNT": "10000",
"CUST_NAME": "Smith"
```